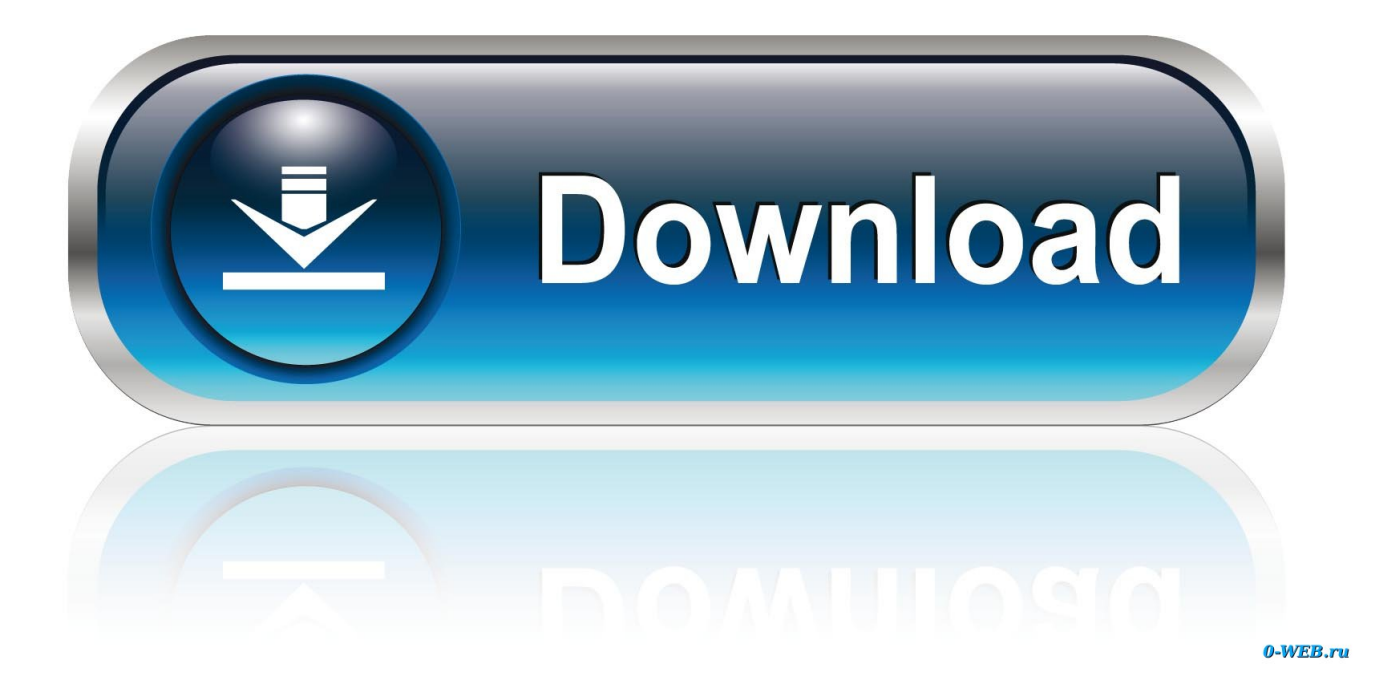

[Vista Kiara Management Office](https://fancli.com/1tahlu)

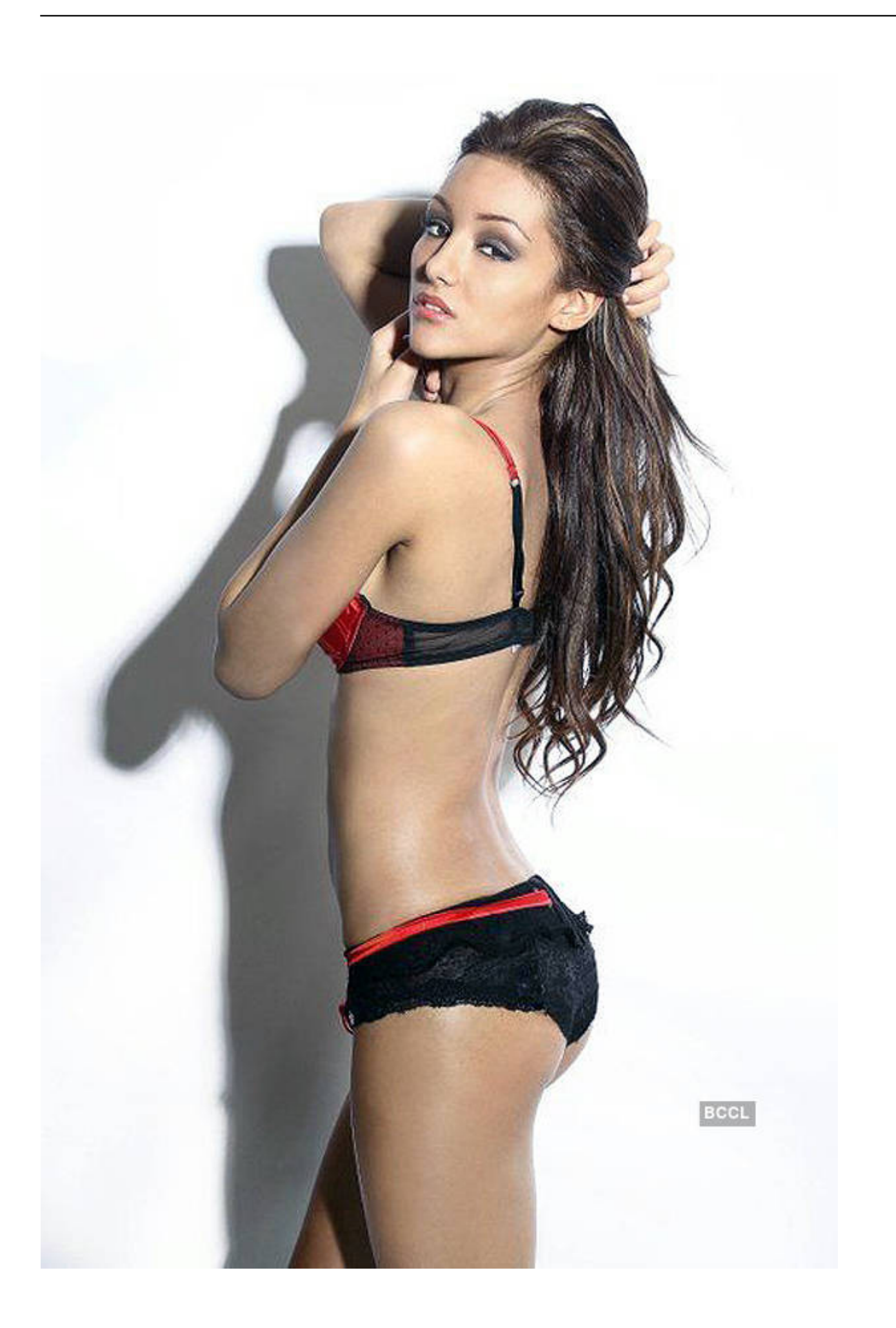

[Vista Kiara Management Office](https://fancli.com/1tahlu)

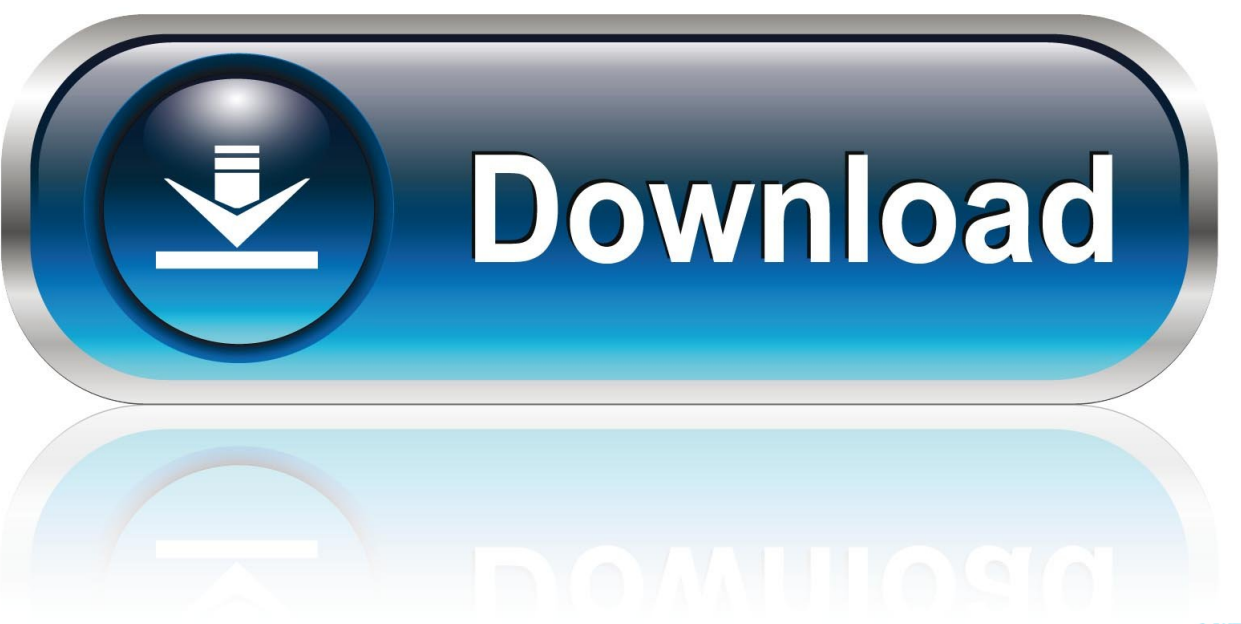

0-WEB.ru

Version 3 0 1 of THE MVP Script to Download All SCOM Management Packs with PowerShell References Finding Management Packs from Microsoft Download website using PowerShell.

1. vista kiara management office contact number

## **vista kiara management office contact number**

vista kiara management office contact number, vista kiara management office [Elecom Zsbib022bk Zeroshock Inner Bag 13.3](https://compassionate-sammet-b986ed.netlify.app/Elecom-Zsbib022bk-Zeroshock-Inner-Bag-133-Inch-For-Mac.pdf) **[Inch For Mac](https://compassionate-sammet-b986ed.netlify.app/Elecom-Zsbib022bk-Zeroshock-Inner-Bag-133-Inch-For-Mac.pdf)** 

[Templates For Pages – Design 6 0 32](http://janddeatbi.yolasite.com/resources/Templates-For-Pages--Design-6-0-32.pdf)

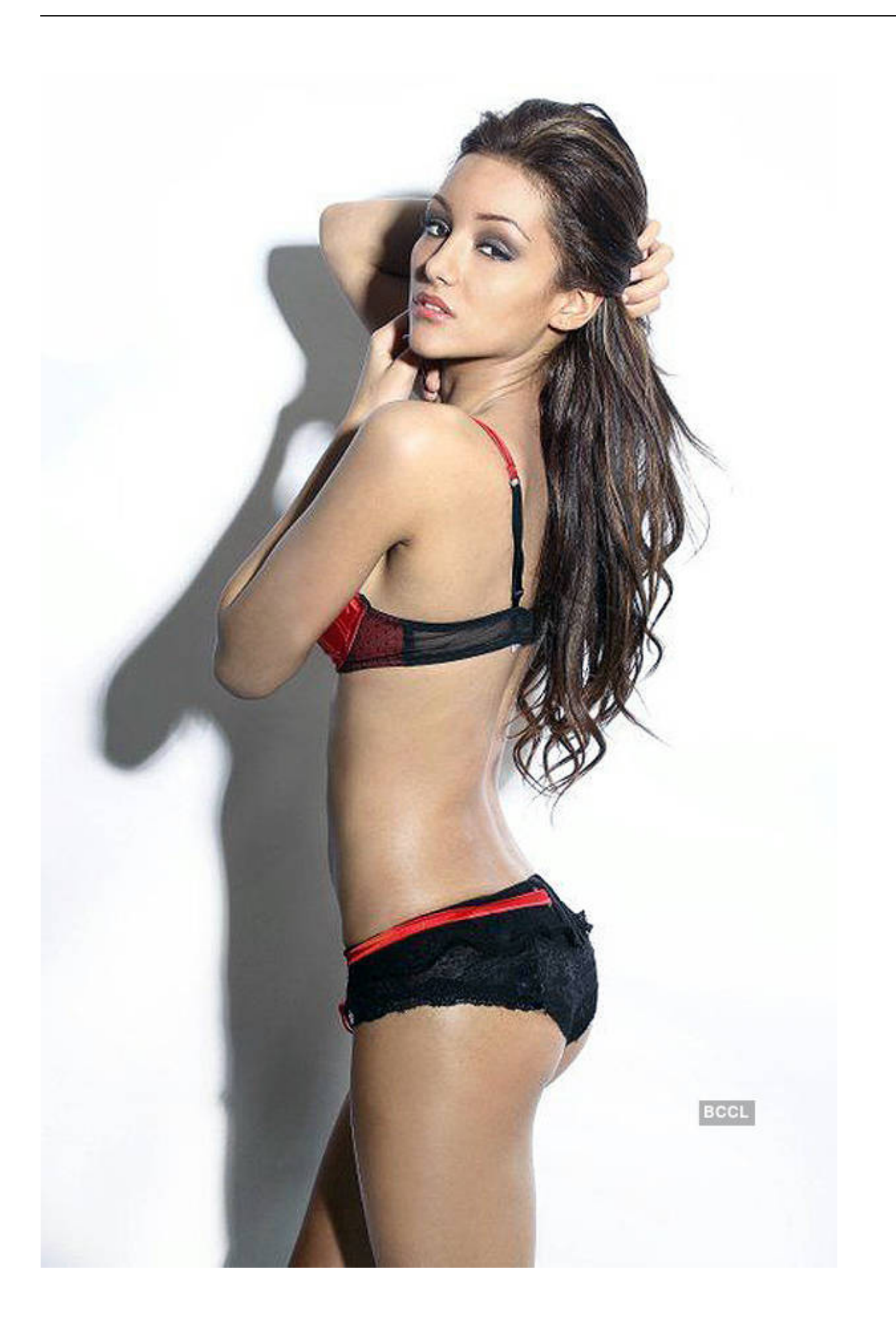

[windows 7 free download](https://www.bfcassurances.be/fr-be/system/files/webform/visitor-uploads/nero-9-windows-7-free-download.pdf)

[nero 9](https://www.bfcassurances.be/fr-be/system/files/webform/visitor-uploads/nero-9-windows-7-free-download.pdf)

[partition wizard home edition isosceles](https://change-what-drives-on-mac-for-bootcamp.simplecast.com/episodes/partition-wizard-home-edition-isosceles) [Mac Media Server For Ps3](https://osf.io/e2qnb/)

[Morgan Monroe Banjo Serial Numbers](http://pagepfregsi.unblog.fr/2021/02/22/morgan-monroe-banjo-serial-numbers-hot/)

b0d43de27c [2008 Porsche Cayman User Manual Pdf](https://change-what-drives-on-mac-for-bootcamp.simplecast.com/episodes/2008-porsche-cayman-user-manual-pdf)

b0d43de27c

[How To Make Mac Photo Slideshow Manual Advance](https://gifted-pare-eac2fe.netlify.app/How-To-Make-Mac-Photo-Slideshow-Manual-Advance.pdf)